# GAMES MASTER FOR THE SAM COUPE RARER RARE AEE AAS AAAAAAA AKA ERE R RRA RHE EAR ASAI AKAKAAAIIAAG)

At last YOU can create stunning games and demos for the Coupe, with fast, smooth,<br>animated sprites, complex sound effects, missiles, platforms, lifts, detailed backgrounds<br>etc. No programming expertise required! Most of a

SE SIX SPRITE PLANES PLUS BACKGROUND ;<br>SIX SPRITE PLANES PLUS BACKGROUND

BIG SPRITES - UP TO A THIRD OF THE SCREEN AREA<br>
TRUE COLLISION DETECTION ON SPRITE EDGE<br>
SMOOTH, FAST PIXEL MOVEMENT OVER 100 ON-SCREEN SPRITES<br>
POWERFUL EASY TO USE EDITOR COMPILED CONTROL LANGUAGE<br>
COMPLEX MO

Written by Dr Andy Wright, author of the Sam ROM, MASTERDOS and MASTERBASIC, the program works with 256K or 512K RAM and ROM 2.0 and

Written by Dr Andy Wright, author of the Sam ROM, MASTERDOS and  $\frac{5}{8}$ <br>
MASTERBOSS and  $\frac{5}{8}$ <br>
MASTERBOSSIC, the program works with 256K or 512K RAM and ROM 2.0 and<br>
MASTER COSTS JUST £24.99 INCLUSIVE OF POSTAGE AND PIIIIIVIIIIIPIPIPIPIPI PII GIGI SI III III III II

Also available: MASTERDOS £15.99 and MASTERBASIC £15.99 BUY ANY 3 PROGRAMS, GET £10 OFF!

Make cheques and postal orders payable to: BETASOFT, 24 WYCHE AVENUE, KINGS HEATH, BIRMINGHAM, B14 6LQ

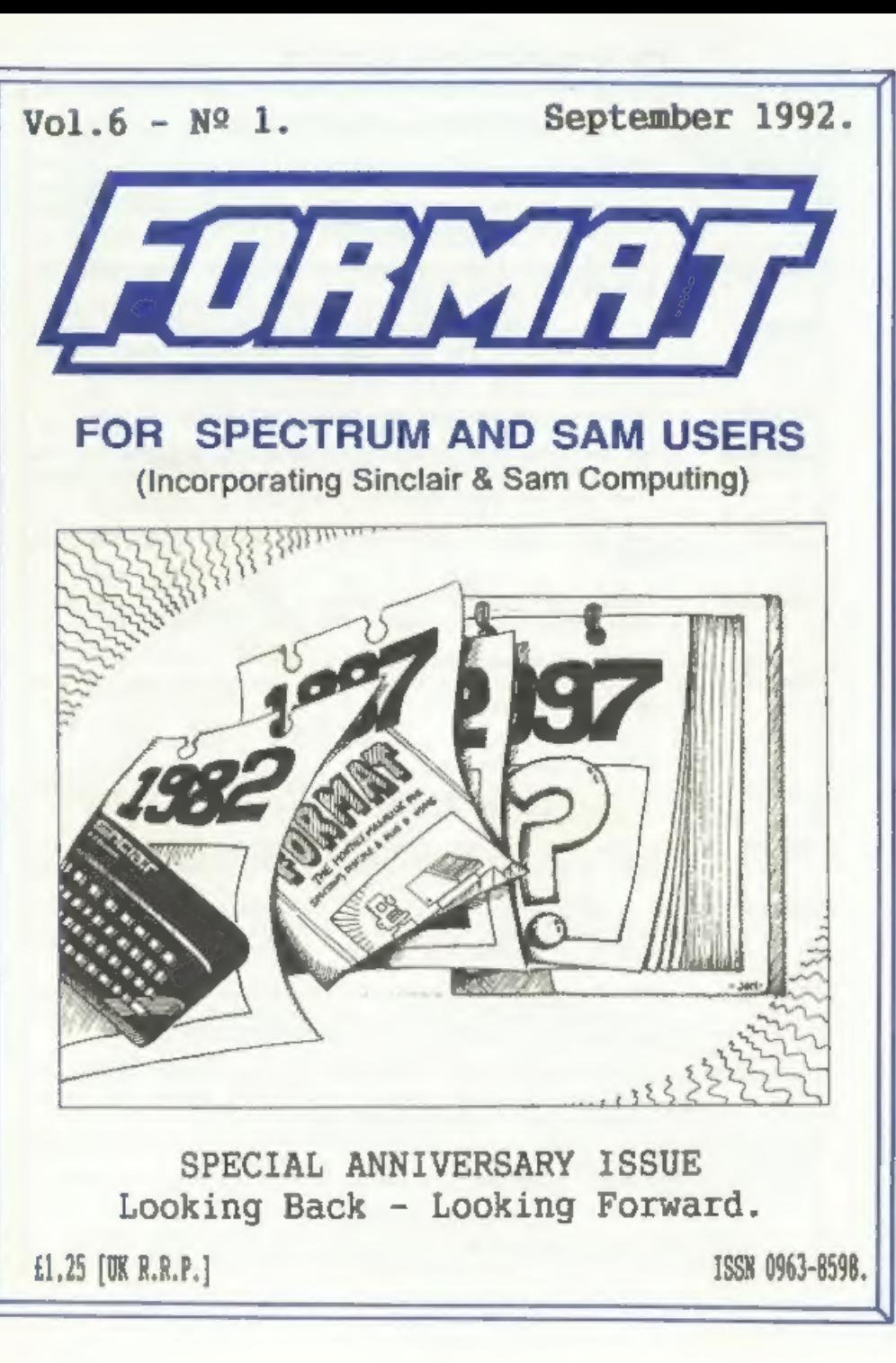

#### SPECTRUM PRODUCTS

- +2A MOD KIT Converts a +2A into a standard +2. This allows the PLUS D;<br>DISCIPLE and INTERFACE 1 to operate properly. Gives you two<br>expansion ports. Includes ROM, two port FIKER2 and full<br>fitting instructions/manual updat
- THE FIXIT.  $-$  Converts the +3 and +2A expansion port so that some  $48K$  add-ons will work.  $69.50$
- **VTI5000** - V23 direct connect modem with viewdata software in ROM. a<br>SPECIAL OFFER \* 48K or gray +2 version - £11, +2A/+3<br>(includes FIXIT) - £20.50 - BOTH OFFERS INCLUDE PD TAPE.
- PD TAPE 01 Spectrum comms software for VTX5000 and RS232s. £1
- **USER-JUSER** Two VTX5000s (48K) with a tape containing software to allow direct transfer of software between users via the phone. (Tape easily cloned for other user). £30
- u SLOT - Two port adaptor for any Spectrum. One facing up the other
- **MEDIERRANKS** - Keyboard membranes at keen prices. Full instructions.  $48K$ <br>Rubber type machine - £4.50,  $48K+/128K - E7.50$
- 
- +3 CP/M+ and Written by Locomotive Software.<br>MALLARD BASIC Includes 3" disc with software, utilities and a very<br>detailed manual. £29
- +3.PD DISC ~ CP/M and +3 software, includes 706K R: drive formatter, and! 203K A: drive formatter, £2

#### SAM PRODUCTS

- PRO-DOS 'Allows you to run CP/M 2.2 programs on SAM. Comes on two| discs with @ comprehensive 68 page manual. SPECIAL OFFER £27
- PRO-DOS PD1 A collection of PD programs including a wordprocessor. Spreadsheet, etc. Over 700K of software. (includes tutorial) Just £1 if ordered with PRO-DOS, otherwise £2.
- The P.A.W. The Professional Adventure Writing system from<br>use under PRO-DOS. Includes two manua;s and all<br>writing text adventures. SPECIAL OFFER £17.50
- SAMPLIFIER Stereo Amp powered from SAM. Drives speakers or phones. Plugs into light-pen socket. Samplifier alone £20, with<br>speakers £25, with headphones £23

Please allow 28 days for delivery. All prices include UK PGP, Overseas orders; add £2 om modems; PRO-DOS or +3 CP/M, £1 on other items.

64, Roebuck Road, Chessington, Surrey, KT9 1JX. Tel; 081 397 0763 B.G.SERVICES-

=f

# CONTENTS

## Vol.6 N21,

## September 1992,

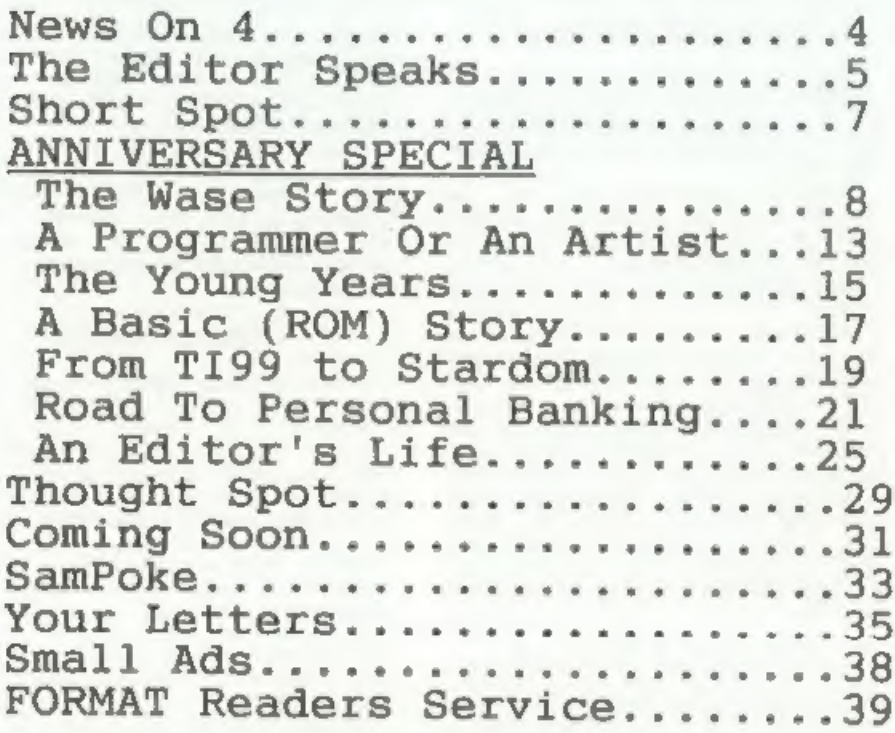

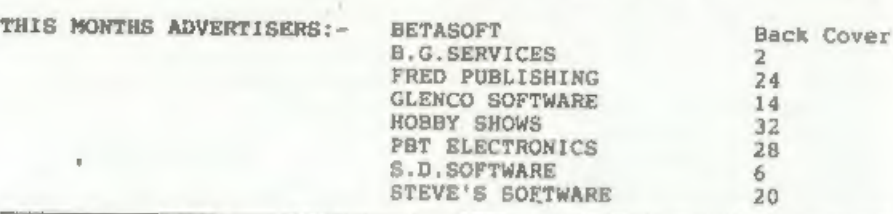

FORMAT ISSN 0963-8598.<br>(C)Copyright 1992 FORMAT PUBLICATIONS. All Rights Reserved.

ISSN 0963-8598.<br>
(C)Copyright 1992 FORMAT PUBLICATIONS. All Rights Reserved.<br>
No part of this publication may be reprosent in any form, without the written connent of the vr form personal use he will be held it and the per

FORMAT is published by FORMAT PUBLICATIONS. 34, Bourton Road, Gloucester, GL4 OLE, England. Telephone 0452-412572. Fax 0452-380890. Printed by D.S.LITHO. Gloucester. Telephone 0452-523198.

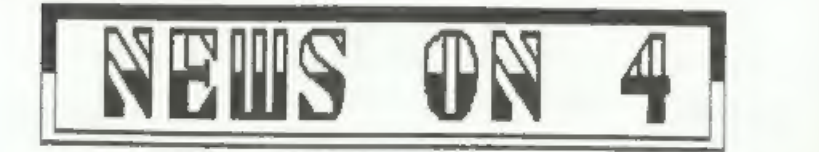

#### 'REVELATION RESURRECTION

The good news for existing SAM<br>owners this month is that the software<br>division of SAMOO has been saved and<br>will be making a comeback in the next<br>few weeks. Revelation Software, as the new<br>company is to be called, will rela

#### **HOBBY SHOWS GO NATION-WIDE**

Following the success of the HOBBY &<br>ENTHUSIAST '92 show, at Builth Wells<br>over the weekend of the 22nd & 23rd<br>August, similar shows will woon be<br>appearing at venues around the<br>country.<br>Already Reading, Brighton, Barlow,<br>Ma

Swindon, Altringham, Basildon, York,<br>Torquay and Stoke on Trent all have<br>shows planned before Christmas - with<br>more venues to come in the new year.<br>Each show is designed for all the<br>family, with events covering Model and<br>C

#### AMSTRAD'S NEW Z80 MACHINE

Amstrad have launched a new 280 based portable computer called the MC100, Looking very much like Sinclair's successful 288 machine the NC100 unms an LCD display and weighs<br>in at 2.21b - the same as a bag of<br>sugar (the sweet stuff not Anstrad's managing director).<br>managing director).<br>Priced at £199 the computer uses

colour coded keys and Amstrad makes<br>the promise 'If you can't use the<br>computer in just five minutes you'll<br>get your money back" - I wonder what<br>they will do with all the second hand<br>machines?

#### (COMMODORE CUTS AGO

Amid growing rumoUrs that Aniga<br>sales have nose-dived this year<br>Commodore have slashed £100 of the<br>price of the A600 variant bringing it<br>down to £300. However the hard-disc<br>version will still retail at £500.

Several leading high-mirest chains<br>had miready decided to cut prices in<br>order to shift stocks and this led to<br>pressure on Commodors from the smaller<br>independent trailers.<br>Independent trailers.<br>One retailer told FORMAT "IF

#### USER GROUP FUSS

Spare a thought than for mambere of<br>three PC user groups that have<br>recently merged now find themselves<br>with a yearly bill of £195. Mambers of<br>WWG (Windows User Group), WDA (Windows<br>Development Association) and the<br>WUG (Win

Not quite the usual FORMAT this<br>month. In order to celebrate our 5th<br>Birthday, the start of volume 6 and<br>the Spectrums 10th birthday I thought<br>a little nostalgia would be in order.<br>And just imagine, as we now have<br>copies o

I put out the challenge to our<br>writers (and a few other people I<br>knew) to tell their story. Too often I<br>hear readers say something like "Its<br>siright for the likes of them, they<br>know it all, what chance have I got,<br>I'll nev

Well everyone had to start<br>somewhere. Back in the old days (when<br>men were men and programmers warmed<br>their hands over power supplies that<br>really meeded water cooling systems)<br>people had to start from scratch.<br>Someone had t

So this month I'm allowing a few people to tell their own story - how they got started. I've not 'edited' their coments, just let them have their say. 1 hope your enjoy these trips down memory lane - I have.

But remember, even though you may<br>not have been involved with computers<br>for as long as several of our regular<br>writers, you also have momething to<br>offer - in many cames your lack of<br>knowledge could be your biggest asset.<br>Wh

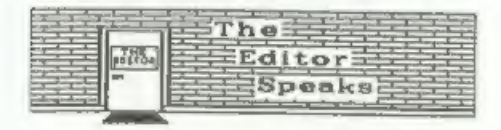

but we can take things for granted - other readers may not know it. If you don't tell other people they will be the poorer for the lack of your knowledge.

Ok, that was all I wanted to say, I know I go on a bit sometimes, but I do believe we have some of the most loyal and devoted readers a magazine could wisb for,

Now a complate change of subject.<br>The racuse of SAM is going well,<br>although various of SAM is going well,<br>although various people going off on<br>holiday has slowed down negotiations<br>somewhat. The response from FORMAT's<br>reade

One last thing. Because of a change<br>in banking law we are unable to accept<br>cheques in future that are endorsed<br>"ACCOUNT PAYEE ONLY' or 'PAYEE ONLY'.<br>Any cheque bearing these words is not<br>liable to be rejected - with the<br>su

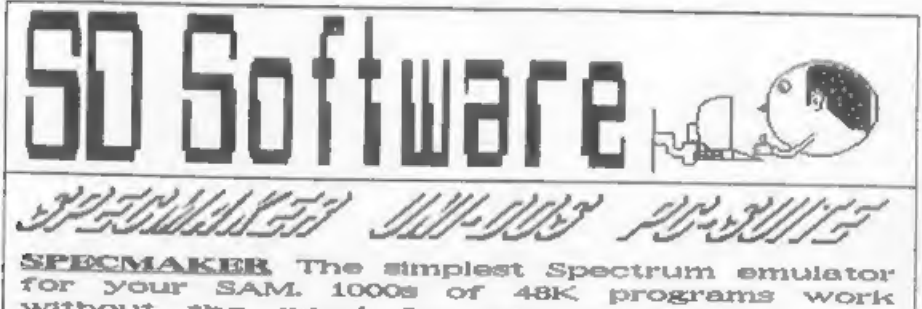

SPECIMAKER The implest Spectrum emulator<br>for your SAM. 1000s of 48K programs work<br>without the need for any conversion. Most<br>the extra other programs need only minor changes. All<br>other SAM keys work in Spectrum mode.<br>Lises

The Complete Warston 2 of the incredible new Samburg (18. Not a PC emulator, DOS from Steve Warr for the PLUS D and DISCIPLE. Sub a filing program that never gots out of Same DOS file for both systems. Random files. Sub d

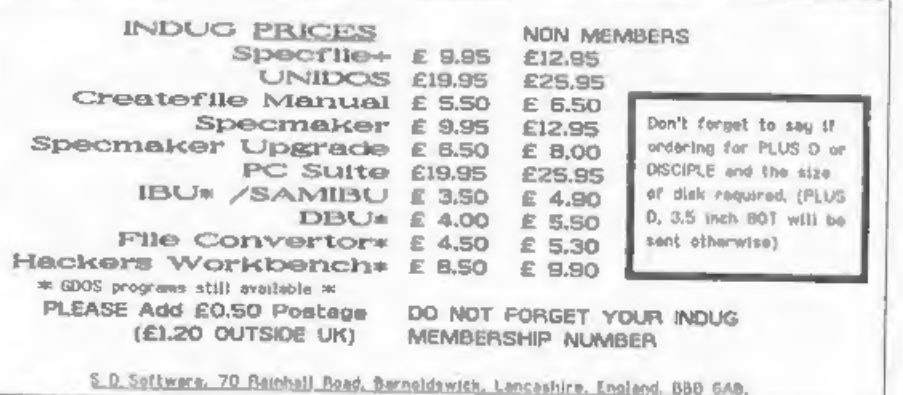

# SHDRT - SPDT

As this is in the nature of a ten<br>year's issue, I thought I would look<br>up some of the readers' latters in<br>early magazines, to see what sorts of<br>problems they had, and if they were<br>vastly different from those of today.<br>Actu

"There is a problem with the<br>Spectrum if you attempt to load a long<br>program after running a large machine<br>code program - you often either get a<br>message on the acrosom "Hout of<br>message" on the acrosom "Hout of<br>appears, or i

He wuggests either turning the<br>machine off, or using CLEAR 32599 or<br>65367 for 16 or 40k Spectrums, Wow:<br>Parsonally, I'd have thought such a<br>comment was liable to wear out the<br>power input plug... And what's wrong<br>with RANDO

Evidently lots of readers were still Investigating the ROM and what it<br>night do - POKEing around at random,<br>in fact. Typical of these letters is<br>one from a reader in Selby, who<br>discovered a POKE to fill the acreem<br>of his isk Spectrum with vertical<br>ines, "with Edited By:- John Wame,

Another useless POKE is sero into<br>address 23514: fina to teach the<br>know-alls who know all about<br>programming. Do it first, then ask<br>than to rectify the problem in your<br>three line program that you've<br>cunningly typed - and, t

Finally, there is a request from a<br>reader who was trying to write a<br>program simulating the card game of<br>Bridge. It is easy enough to instruct<br>the computer that if four players play<br>the 2, 3, 4 and 5 of spades in a given<br>tr

Now, I've got several solutions for<br>the ZX81. But we're ten years further<br>on, now. So come on, all you lot out<br>there. I want a variety of solutions,<br>some for the Spectrum, some for SAM.<br>And they needn't be in machine code

So. although some problems mentioned<br>are, by today's standards, trite,<br>others are just as interesting, sren't<br>they. Surprised? I'm not: the ol' ZX81<br>was fun, too. So come on, send your<br>solutions to Short Spot, where normal

# **The Wase Story**

By:- John Wase.

If you don't like reading<br>recollections, skip this bit. For this<br>is my own personalised history of the<br>early Spectrum days, and how the<br>spectrum and I came to know one<br>another so well. Actually, it also<br>st another so well.

At the time, a research student was<br>looking at the physical<br>characteristics of the air-lift<br>formater. Me was seeing how good it<br>was at transferring oxygen out of the<br>dir-bubbles and into the liquid in<br>which hapless wee bea

Big-hearted John offered to write a<br>program in Egtran to ease the problem.<br>It want something like this...

Gat hold of the green form. Carefuly<br>11st the numbered statements on it.<br>Take it to the Dangeon under the Great<br>Hall. There, mext to the<br>cir-conditioned room, was a little<br>tiosk. In it was God. God was female,<br>had blonde h

and sat there, idly picking at her nails. If she liked the look of your face, she took the form. Just to show impartiality, she then tried to slam the glass doors on your fingers. You had to be quick in those days.

Three days later, you want and<br>prayed to the pigeon-holes. In the<br>fullness of time, an anormous wad of<br>paper amerged, full width, tractor<br>line printer, complete with those<br>green lines, wrapped around a large<br>deck of punche

You retired with your bundle of<br>rubbish and = made = correction<br>statements. Then approached God again.

The whole thing took 6 months to get<br>up and running. I was so fed up that I<br>vowed never to have anything to do<br>with computers again. Egtran indeed! A<br>slide rule was quicker.

So it was that the white-hot<br>computer revolution, the ZX80 and ZX81<br>passed na quietly by. Then a research<br>etudent who had just finished turned<br>up one day to bid me goodbye, before<br>going to furrin' parts, "Here's<br>something

This was it. Complete with "cockroach" over the chip. (A mod for series 1 pcb's). I took it home; upstairs to the bedroom; set it up to a battered ol cassette recorder. And this is where the second phase of my

personal computing nearly came to an abrupt halt.

Trouble is, my wife is to conscientions are acheer. She works to<br>conscientions are acheer. She works to<br>hard. She overdoes everything. I guess<br>it's in her (fiery) Welsh temperament.<br>Having does our fo miles commuting, a<br>da

My memories of this period are a<br>little dim. Shortly after, I acquired<br>mord processor, with the evergreen<br>Trasword 2 and one of the first Epson<br>Trasword 2 and one of the first Epson<br>FX80 printers. Not the old MX, but the<br>s

fancy characters (like greak alphas)<br>which I needed. It cost £400.00, cut<br>price. Gawd knows what that would be<br>today. Soon after, I added a keyboard<br>with real keye. The Dk'tronice was<br>short of enough keys to touch type. ao

I really can't remember which series<br>pob's these first two spectrums had.<br>The first was probably a series one,<br>on account of the cockroach. The<br>second was probably a series two. Thus<br>it still had a row of potentiomaters<br>in

Let's leave computer design, and the<br>tortuous tricks that small variations<br>play on one's software. Let's look<br>instead at data storage; the sort that<br>so rudely woke my wife. The Spectrum<br>cassette interface is fine. It reall game - that's 12k a minute. Try that<br>on your 'Windows 3.1" Super VGA<br>screens, my buck, and see how you get

Makes you realise how cn. memory-profligate some current<br>programs are... Sinclair's mearch for<br>mass storage devices had obviously<br>used the following argument...

Eight inch discs (common at the<br>time) holding 100k are huge and<br>fragile. Five and a quarter inch discs<br>holding 100k are big and fragile.<br>Let's make something small, light and<br>sufficiently robust to put in your<br>pocket with

I remember the first microdrives I<br>saw. I guess the guy who had ordered<br>then had put his mame on the list the<br>day they were announced. He was, at<br>the time, demonstrating a new program<br>for the Spectrum, in our Medical<br>Schoo

Meanwhile, Uncle Clive continued to<br>confuse the issue by changing his pcb<br>designs. Issue 3, the one with the new<br>ULA, mentioned above, had a new,<br>ULA, mentioned above, had a new,<br>recompense, however, for the change<br>recompe

Further minor alterations were made in later issues, but they were only

very minor - this was essentially the<br>final 48k job. As these revisions were<br>issued, ao my home-made keyboards<br>began to show their ages: dry joints,<br>for instance, preventing keypresses<br>right in the middle of articles, and<br> very minor - this was essentially the<br>final 48k fob. As these revisions were

 $\mathcal{R}$ 

Meanwhile, Sinclair was clearly<br>looking for ways of raising the<br>redies, having suffered from dongles<br>and washing machine motors. I mean,<br>the QL's operating system was superb,<br>but the keyboard tacky and the serve<br>microdrive

accommodates three "Moneymaker" plants quite nicely?

All this cash Uncle Clive failed to<br>rake in, along with the general<br>decline in the sale of home computers<br>led Sinclair to new marketing ploys.<br>You could by a new upgrade kit (the<br>Spectrum- case/keys) for £20.00 from<br>Sincla

The money for the infamous 128 came<br>from a Spanish Company, Investronica.<br>Eventually, the 128 filtered over<br>here, minum the notorious keypad,<br>which everyone had heard of, but<br>no-one had seen (though the operating<br>nystam wa

The PCW show in September 1986 was<br>the platform used by Amstrad to show<br>off his +2. It was described in<br>glowing terms in October's "ZK<br>Comuting". Many were, however, less<br>complimentary, particularly when its<br>idiosyncrasies

I've just mentioned the 'Discovery',<br>the subject of a separate article, so<br>I'll merely say that at this stage, it<br>was dying fast. So was the Saga<br>keyboard. In its final death throes,<br>the Discovery was being merketed by<br>bun

understand that years later, a large<br>pile of these was discovered in a<br>variabus...But talking of the Saga<br>reminds me of the earlier Saga effort.<br>You remember - a funny white keyboard<br>on which dead-fleened keys were<br>obtinit

If you open a 125, you'll find that<br>the keyboard membrane ribbon cable<br>connectors are different from the<br>Amstrad's. And the connections to it<br>are in a different order. My own<br>feeling is that the 128 worked through<br>sereedpi

I've probably mentioned elsewere the MSK computer standard that never took off, and the way in which Alan Sugar bought up loads of three inch drives, Some of these found their way to the

new Sinclair 43, which arrived about a<br>year after the 42. I reseaber<br>steggering through London sush-hour<br>with a review machine from "Your<br>Computer". Weren't those power-packs<br>heavy. Typically Amstrad, typically<br>not compati

But I'm going ahead too fast. Back<br>to the peripherals. As the Discovery<br>died, the Disciple came to life. I<br>well remember plodding up the stairs<br>to a garet in Hendon where Alan and<br>Bruce were listing code, answering the<br>pho

The first Disciples worked, but the<br>disable button was likely to<br>disintegrate at any moment, and the<br>tacky bar creaked abominably under the<br>reight of a +2. Meanwhile, aggro in<br>the garrat with Rockfort Products<br>changed. The

whole family assembling them.

I could tell you about the way in<br>which I managed to trace Carol<br>Brooksbank, of "ZX Computing" fame,<br>through the Church, and a very<br>suspicious clergyman, so that we could<br>get her to write for us. And the move<br>of Alan and B

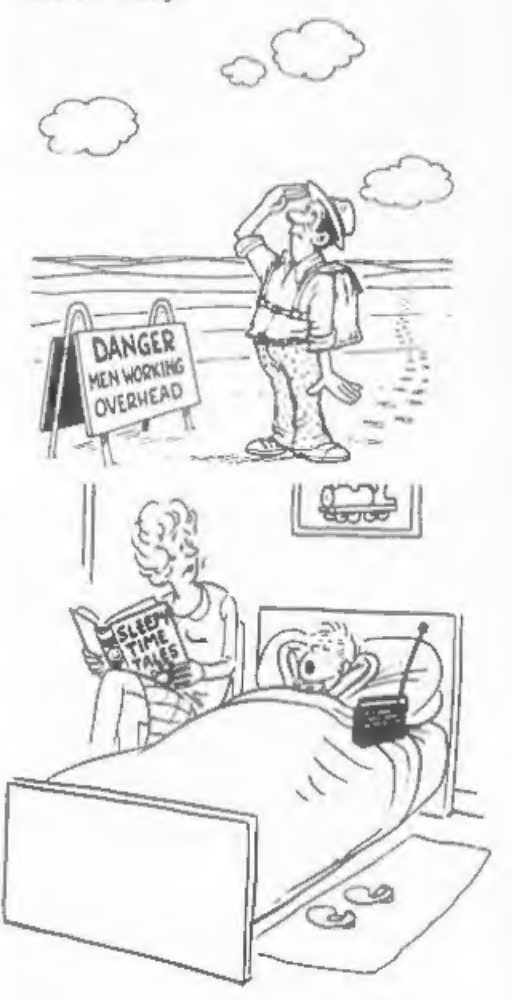

"Look mum, could you hurry up and finish - I don't want to miss the late night horror play"

## ANNIVERSARY SPECIAL A PROGRAMMER OR AN ARTIST?

By:~ Jon Mixon.

Hi, my name's Jon Nixon, and I'm to blame for those perculiar FORMAT cover pictures, I'll admit that sometimes the jokes are a bit obscure, but you try coming up with a good joke about printer interfaces.

I've only missed one cover in four<br>years, though sometimes its been<br>close. I ended up posting one from the<br>Outer Hebrides because 1'd forgotten<br>to do it before going on Holiday.

<sup>1</sup>'m actually a programmer first and<br>an artist second ("An artist?" 1 hear<br>some of you cry in disbelief). When I<br>left school in 1980 with A levels in<br>Maths and Art I had to decide whether<br>to become a starving painter with

Over the last ten years I've owned a<br>Spectrum, a BBC, another Spectrum, a<br>QL, another BBC, an Apple If, an<br>Anstrad CPC, another Spectrum and an<br>'Amiga, and I can honestly say that the<br>Spectrum has been the most fun to use.

My first venture into Spectrum<br>programming became a 48k epic in BASIC<br>based on the old Star Trek games that<br>were printed in several magazines. A<br>friend had been marketing a ZK81 game<br>through R&R Software of Gloucester, so<br>

A machine-code mase game called<br>"Gnasher" followed quickly (reaching<br>number eight in the Spectrum charts),<br>and Bob was licking his lips in<br>anticipation of great things to come.<br>Unfortunately that was ten years ago<br>and I ha

to create their masterpieces. (Oh, I<br>see, I thought programmers were just<br>after the money. Bobl

In those early days (asid Jon,<br>polling his long white baard) we used<br>to sell our programs at ZX Microfairs,<br>which were great fun. The software<br>industry wasn't nearly as wilck in<br>those days. Everything was small and<br>friendl

I remember having a meal in a hotel<br>after a show in Sheffield, when Bob<br>started joking about the "kide" from<br>imagine Software, who had just spant<br>f4,000 on a mahogany conference table<br>so that they had somewhere to sat<br>thei

Since those early days I'm afraid<br>most of my programming has been at<br>work, and the pictures have taken over as the hobby, I've done a few paintings for cassette-inserts, and of course forty-seven front covers for<br>FORMAT! Talking of which, there goes<br>the phone...

"Hi Jon, its Bob. Can you do me a<br>funny picture about — multiplying three-dimensional matrices by next<br>Tuesday?" ... "No problem Bob, the<br>ideas are queing up already."

(Jon Nixon could have been one of this countries top games programmers - but then he met me, Oh well, At least we had some fun in the old days. Bob)

# S.C.A.D.

Glenco Software is proud to announce the arrival of the

## Sam Coupé Arcade Development System

IT HAS ARRIVED!!...THE MOST POWERFUL AND ADVANCED GAMES DESIGNING PACKAGE EVER WRITTEN FOR THE SAM COUPE.

'THE SCAD SYSTEM, WHICH HAS TAKEN OVER 30 MONTHS TO COMPLETE, WILL ALLOW 'THE BASIC PROGRAMMER TO WRITE PROFESSIONAL LOOKING ARCADE GAMES WITH. ABSOLUTE EASE.

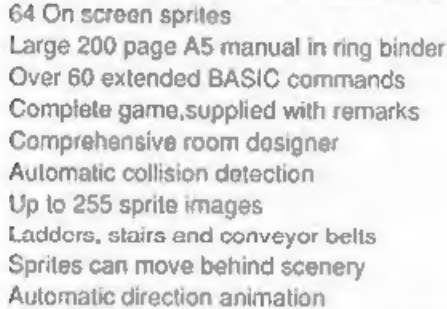

Just some of the extensive features<br>
Large number of sprites supplied<br>
valin ring binder<br>
Cut-of-this-world sound effects<br>
Sprite paths in Out-of-this-world sound effects<br>
Supper<br>
Supplier<br>
Over 250 rooms<br>
Proportional cha Joy-stick / keyboard control 8 sprite planes Automatic missile firing sprites

Are you fed up with the lack of games for your Coupé ? Well write your own !!

WRITE A MASTERGAME TO CHALLENGE ALL OF YOUR FRIENDS

PARENTS: Writing educational software with SCADs animation may seriously improve the<br>presentation of your programs, making them even more fun to use.

Send us a blank disc, and a stamped addressed envelope for the latest SCADs demo.

#### ALL OF THIS, FOR ONLY £24.95 INCLUSIVE

## GLENCO SOFTWARE

15 ALFORD LANE, WHITEHOUSE FARM STOCKTON-ON-TEES, CLEVELAND, TS19 00P TELEPHONE (0642) 606358

Glenco Software are so confident that you will find SCADs unbeatable, we are offering a

## 28 DAY MONEY BACK GUARANTEE

If for ANY reason you are not satisfied with SCADs, send it back and we will refund your money. Unleash the power of S.C.A.D.s. onto your Sam Coupé and you will never look back. ANNIVERSARY SPECIAL

# The Young Years

I have been asked to write about<br>some boring things in the past but I<br>can think of none as mind numbing as<br>what is about to cover these pages.<br>Your 'ed'itter has bullied me into<br>telling all about me. If I were you<br>than I'd

I was born a very long time ago when<br>I was very young in the presence of my<br>nother. It was cold and dark and the<br>snow was blowing a blizzard that<br>Rovember night. I just shut my eyes<br>and curled up and went back to pleap.<br>I to wear dresses and girls underwear. My brother had a great effect on my<br>early life as he left home when I was<br>ten months old leaving me to the<br>tender mercies of my two sisters. I<br>was the gardener until I was about<br>five, as he lived in the greenhouse.

When I was old mough I was sunt to<br>school and went there almost every day<br>until I was such older. I left school<br>as<br>a a failure with practically no<br>qualifications at all. (0 0 & 2 A<br>levels, english at the 5th attempt). I<br>dr

After a few weeks on the dole I started as an adding machine mechanic for the later I got hold of<br>started as an adding machine mechanic for Burroughs Machines Ltd. I was soon up I got the right to flour it as I did<br>progres

By:~ New Young.

years. Then I had a run in with a new<br>boss (I told him he was a fawking<br>thick bestard, which be was and two<br>months later got a transfer to a<br>Scottish branch. During this time I<br>bought my first Spectrum. I really<br>wanted an

J stayed in Scotland for 12 years<br>progressing from a grease monkey to a<br>software engineer in the main<br>manufacturing plant. When the plant<br>closed I was made redundant for the<br>first time. (Oh yea I forgot to<br>sention I had go

I soon got another job and also got<br>a DISCIPLE thingy to drive a couple of<br>disc drives that I had salvaged from<br>Burroughs. I slee jointed NDUG (70075)<br>and as my leat position at Burroughs<br>had been in quality assurance I se

A short time later I got hold of Hackers workbench. After some tidying<br>up I got the right to flog it so I did<br>and bought \$.D.Software from the dim

together some other crummy programs<br>that I'd written and started to flog<br>then an all. To my most honest<br>surprise I started to make a profit.<br>Soon other people contacted me and<br>asked if I would be kind enough to<br>flog their

It was about this time that I got<br>redundant again, seven months on the<br>dole and all my savings gons to pay<br>the mortgage. Than I got another job -<br>in fact two. (Just like busines nothing<br>for months than two come at once). I

On the other hand it has, on<br>cocasion, been nice to receive such<br>the lettere of thank from those of<br>you who were grateful for me giving my<br>imited spare time, for no monetary<br>gain, to produce the Help Page. Also<br>the may nic

More personal info. My hobbies<br>include keeping tropical fish, chasing<br>women, washing dishes/clothes, writing<br>sarcastic letters to the idiots in the<br>tax office and avoiding mailing lists.<br>I work as an analyst programmer for

T have a dreadful (irrational) fear of spiders and I hate being disturbed when I'm doing something. (It took me three hours to write this sentence!)

A funny thing happened at work<br>today. We were discussing and<br>comparing our calculators to see what<br>the largest number was that could be<br>handled. Without arception it was<br>9.9999999999999999. Than acmubody thraw<br>down a chal

[And now you all know what I have to<br>put up with, I'm glad he admitted to<br>being totally bonkers, it seved me the<br>trouble of pointing it out. And even<br>he will admit (after a few hours on<br>the rack) that he misses the Help<br>Pa

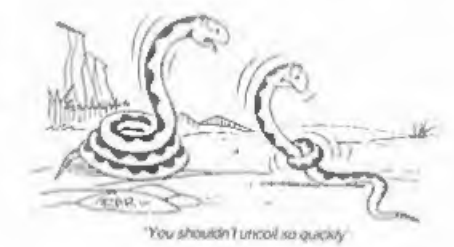

## ANNIVERSARY SPECIAL

# A BASIC (ROM) STORY

Bob has asked me to tell you about<br>how I first got involved with<br>computers. It began in 1980, and I<br>have my father to thank. He is one of<br>those people who orders anything<br>mail-order at the drop of a hat, and<br>ha bought a ZX

Fairly moon I was hooked, although<br>my best efforts were a modified<br>"Wumpus" (an old, very simple<br>adventure-style game) and a program to<br>draw a spiral. You can get some idea<br>of the state of the hardware and<br>software when I

Soon after, the ZXE1 came along and<br>I bought a kit to build one for £50,<br>It worked! And it had better features<br>like floating-point maths and the<br>ability to display while running<br>program. Mind you, on hot days I had<br>to use

Fortunately, there was an actual computer shop (!) in Cambridge, and on

a visit there 2 wes able to buy<br>"Mastering Machine Code on Your 2X81",<br>by Toni Baker. This was a very useful<br>book, sarving the same kind of role as<br>Carol Brookabank's Machine Code<br>Without Tears. I got simple games and<br>demo

By:- Andy Wright.

However, a friend built me am RS232<br>Interface, and I could send data to a<br>TRS-30 computer that we had at my<br>werkplace in Birmingham University<br>Medical School. This at least allowed line<br>of Medical School. This at least all

But to go back to 1983: I wrote 3<br>games for the 1K 3X81 and sold them to<br>n company called Microgen. They were<br>pretty good for 1K, but most people<br>had if we mich is the most people<br>make much. I had buit up my machine<br>to 4K

the Basic (like the TRS-80 had) and told my friends I was going to add commands to the Basic. (They had criticised it for lacking ELSE.)

When I discovered that the Channels<br>teble wes for comething else entirely.<br>I was too embarassed to admit it. It<br>was actually very hard to extend the<br>Bauic, since no provision had been<br>made for new Neywords. (My irritation<br>

By then I had to make a decision,<br>because there weren't enough hours in<br>the day to do both medical research<br>and programming. At least is the short<br>term, research was financially much<br>safer. On the other hand, in 2 years<br>my

Beta Basic went through four main<br>versions (quadrupling in size and<br>features) and innumerable minor<br>variants to cope with different<br>printer interfaces and disk drives. In<br>fact the program still sells, in a<br>small way, partl

of the routines it published led later<br>on to parts of the SAM ROM - for<br>example, BLITZ was derived from a<br>Newsletter article. I was really sorry<br>when I had to close it down. Still, at<br>least uditing it it made mm appreciate

Batween work on Bata Banic versions,<br>I did game conversions from and to the<br>Spectrum, CPC, PCW and IBM PC. At<br>times this was tedious, but it gave me<br>a hat of experience with different<br>mechines and programing styles. So<br>whe

My most recent work has been mainly<br>on the SAM. I suppose it is every<br>interpreter-writer's dream to start<br>with a "clean sheet" and write an<br>entire ROM. The SAM ROM was fun, but<br>herd work, especially without a SAM<br>for most

The 2X80, 2X81, Spectrum and now the SAM have given me a lot of fascinating work. I am one of a fortunate minority that really enjoy what they do. (Well, most of the time!)

't think t preferred it when it was wobbly

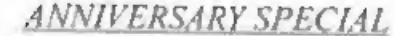

# From TI99 To GRAPHIC STARDOM

By:~ Carol Brooksbank.

About 10 years ago my husband took<br>an external degree, one module of<br>which required him to study BASIC<br>programming. So that he could practice<br>a bit at home, we bought a T199/4A<br>computer [well, we all make<br>mistakes]; I deci

To buy the necessary interface and a<br>printer would cost about  $i1000$  - the<br>TI's expansion hardware was<br>horrendously expensive - but we found<br>that this odd-looking rubber-keyed<br>Spectrum with four times as much<br>meanory and

Then, I started taking magnaines, my<br>favourite being ZX COMPUTING, The<br>mysterious machine code listings they<br>published intrigued me, so down to<br>Smith's for a copy of foni Baker's<br>"Mastering machine code on your ZX<br>Spectrum

to pay £45 on publication. (Better half changed his tune "Do you think they are paying you enough?"),

That was the beginning of an association with 2X which lasted till<br>it folded. Then one day, a voice on<br>the phone waid "This is John Wase. I<br>have found another magazine to write<br>for, it's chelled FORMAT and they want<br>you to  $d$ rive." I said "I haven't got a PLUS D disc drive". "They'll fix you up", said he and rang off.

This was my first encounter with<br>John, who had been only a IX byline to<br>me before. He had tracked me down from<br>an illustration in my last article in<br>23 - a ground plan of the Church I go<br>to. John had rung the Vicarage to a

A couple of weeks later, my doorbell<br>rang at 9 o'clock on a Monday morning,<br>and there stood a man 1 had never seen<br>before who said, "Put the kettle on,<br>girl, while 1 use your loo. Then, when<br>you've made me a coffee we'll g

It was the beginning of the best phase of my computing life - writing for FORMAT, making more wonderful friends like Bob, Andy Wright, Nev

Turn to page 23.

# Software for the SAM COUPE HR.58 SC A SSENBLER 112.58 SC FILER SAN CO.PE 99% Machine code, Data compressed to<br>allow massive storage of data. You can<br>set up the database to your exact req-<br>uirements, with fields of any size<br>position, colour and charactin in 4 of-<br>ferent Mode 4 layouts and printo If you have been reading the much<br>praised article in the Format magazine<br>'Machine Code Without The Tears' by :-<br>Carol Brooksbank and are new to the<br>fasculating world of Machine code.<br>Sc ASSEMBLER is the ideal program<br>to he Format vol3 nol2 "A delight to use,  $£15,80$ SC\_MONXIOR SC AUTOBOOT is a new exciting chip for SC MONITOR is an essential utility to  $\frac{32.00 \text{ N}}{100 \text{ s}}$  in the Coupe. When you run on the lundebug machine to help underst-<br>indidebug machine to help underst-<br>Single step each opcode to see what it<br>for DOS will not the Coupe. When you now turn on the power to the Coupe with a disc already in the drive, (disc will not corrupt) the DOS will immediately BOOT up. For the special types of breakpoints will help<br>special types of breakpoints will help<br>planet hugs and resets in programs<br>unite other monitors including wait 3 secs, insert disc and press F9<br>unite other monitors including.<br>

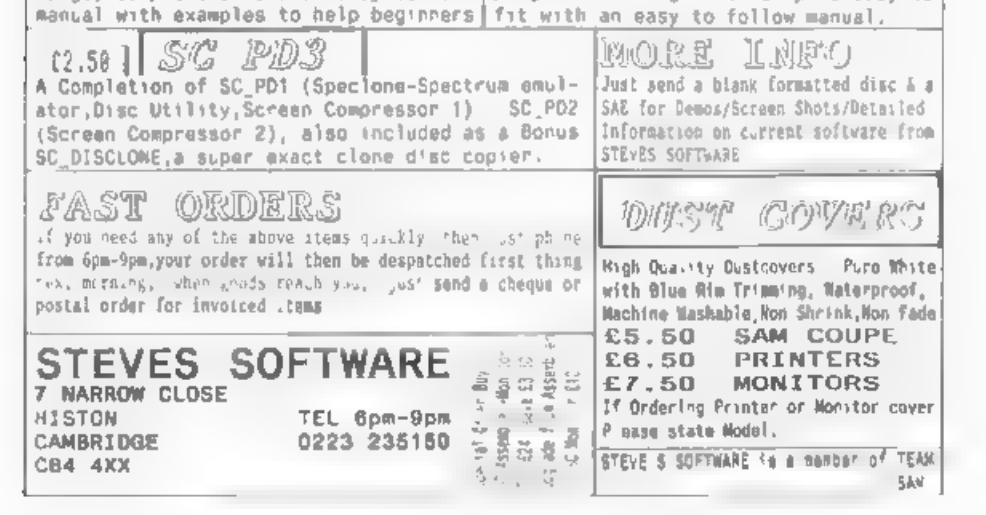

 $20$ 

ANNIVERSARY SPECIAL The Road To Personal Banking

By: Jack Gibbons.

First of all, double congratulations is for sent of my order and learning the prior and the sent of consideration is the sent of consideration of the sent of consideration of the sent and the sent of the sent of the sent

making headway, the beast was to stay.

alterations to the balances (because I<br>always make mistakes with arithmetic,<br>although I somehow managed to pass my<br>GCE), And then EUREKA! I will write m<br>Bank Account program to do the job for<br>me, Bank Account programs were

After much struggling I came up with ay first attempt and here it is:-

10 LET B-100<br>
20 GOSUB 1000<br>
30 FRINT ...B<br>
40 REPLIT I<br>
50 LF I=1 THEN GOTO 100<br>
60 IF I=2 THEN GOTO 200<br>
100 INPUT AB<br>
120 FRINT AB, D, B-D<br>
130 LET B-B-D<br>
140 GOTO 40<br>
200 INPUT B<br>
210 INPUT B<br>
220 PRINT B\$..C, B-C<br>
240

By the time the 16K RAM pack arrived<br>I had progressed a bit further and<br>BASIC was beginning to make sense.<br>After filling up the RAM pack with my<br>program I thought I would send ont a<br>few copies to try to get it published.<br>I

Then the big announcement came from<br>Sinclair - change of name to Sinclair<br>Research and the release of a new

computer, the ZX81. Obviounly,<br>Incompatible with the ZX80, hat you<br>could still buy the floating point ROM<br>and upgrade the ZX80. This meant that<br>my 13K program had to be converted and<br>entered into the ZX81, But then the<br>ZX8

A few more months of burning the<br>midnight oil with the ZR81 program.<br>Syntax Software brown their silence<br>and placed an advert in Your Computer<br>magazine ssue 2 or 3. Someon called<br>Mike Johnston phoned and said be was<br>arrang

Sinclair Research had the opposite<br>tables to my half and ware<br>damonstrating the all new 22 printer.<br>I managed to be first in borrowing it<br>to demonstrate its usefulness and<br>promptly listed the PBS program (up<br>till now one h

The show was an unbelievable success<br>- I sold all ten copies and came away<br>with that feeling that perhaps my<br>learning program was worthwhile after<br>all. Up until then I didn't seriously<br>believe that anyons would want to buy

when the 2% Spectrum arrived on the<br>scene a whole ten years ago. I hastily<br>re-wrote the FBS and launched it at<br>the Persona. Computer World Show in<br>September 1982 and have wince woid<br>over 14.000 copies of the Spectrum<br>versi

#### French, by the way).

As soon as the SAM Coupé became<br>available, I decided to convert the<br>enhanced version of the PBS which I<br>had written for the PC. For the<br>purists amongst you, this version runs<br>to some 100K of code and containe no<br> $6070$  sta

Needless to say my thirst for<br>learning gathered momentum from then<br>on and I have been confident in<br>furthering my knowledge of computers<br>and languages.

Do not be put off by the "my<br>computer is better than your computer"<br>syndrome. All computers have their<br>good, and not so good points<br>Similarly, take ao notice of the<br>school of "experts" who claim that<br>BASIC is only a toy la

The moral of this script is, of<br>course, that you can start to learn<br>about computers and programming (you<br>don't HAVE to earn both) from simple<br>beginnings and you are unlikely to<br>people think they do). You are not<br>expected, not understand anything than do not<br>hemitate to ask for advice. Those who<br>can answer your queries usually enjoy<br>doing no. It doesn t matter what age<br>or sex you are (nor which computer you<br>have for that matter). As you get<br>

PS The asterisks in the Bank Account<br>program are the only bits of code to<br>have been carried over to the atest<br>versions of PBS so readers are quite<br>free to market the snclosed program,<br>as long as they include an<br>acknowledge

#### Continued from page 19.

Young, Stave Wutting - all voices on<br>the phone till the All-Formats Fairs<br>started and we must face to face. And<br>making postal friends I still haven't<br>pet, yet feel are some of my most<br>valued friends, Luca Aliaandi, Sergio<br>

Sam's arrival on the scene gave all<br>of us the exciting feeling of being in<br>at the beginning of something new and<br>important. I truly believe that this<br>machine should be the next step for<br>every Spectrum owner. It has anough

So hars's to the next ten years!<br>Sadly I suspect that new Spectrums<br>will soon be no more, but the axisting<br>ones are tough shough to be still<br>going strong on their twentich<br>birthday. Sam will go from strength to<br>attempth, a

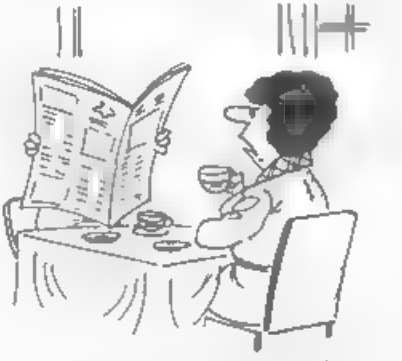

'The woman next door tells me you've grown a beard.'

\* OVER 80,000 WORDS

PRESENTING

\* ANAGRAM SOLVER

- \* CROSSWORD SOLVER<br>\* BUILT IN, FULLY FUNCTIONAL WORD PROCESSOR<br>\* 100% MACHINE CODE
- 
- 
- 
- \* PERSONAL DICTIONARY<br>\* AUTOCHECK SPELL CHECKS WHILE YOU TYPE!<br>\* ACCEPTS FILES FROM OUTWRITE, SECRETARY,<br>TASWORD AND ALL MAJOR WORD PROCESSORS

As WELL AS ALL USUAL FEATURES:

- \* Add, Ignore, Change a word
- \* Re-formats paragraph after mistake is corrected
- 
- \* Spellcheck whole text, word, paragraph etc.

PRICE £14.99 (OVERSEAS ORDERS ADD £2)

FRED PUBLISHING, 40 ROUNDYHILL, **MONIFIETH, DUNDEE DD5 4RZ** 

## ANNIVERSARY SP. CIAL AN EDITOR'S LIFE

### \_IS QUITE A HAPPY ONE

#### By: Bob Brenchley.

Well I did suk several others to<br>tell their story - so it only usess<br>fair that I hare my soul and tell my<br>own. I'm not going to tell about my<br>estiy years, I will save that until 1<br>become rich and (in)fazous and<br>everyone i

My working life started when I had a<br>bust-up with my Headmaster. I wanted<br>to do Physics. Chemistry, and Biology<br>as three seperate subjects. The achool<br>wanted me to do General Science. Now I<br>knew I could pass Physics & Chem

So July 1969 saw yours truly out of<br>School and looking for work. The Air<br>Force beckoned, entry exam passed,<br>Air-Radar Apprenticeship on the<br>horizon but intakes full until late<br>October. So find a temporary job - 1<br>fancied s

Weil, to cut a long story short, and<br>I can bear the yawns from here<br>already, I apent many a happy year in<br>the motor trade, got married (the best<br>them other in this property wifin did, he is now 20), moved to<br>Gloucester in

computer section - looking after the<br>files. Start to learn programming on<br>am ICI. 1980 mainframe computer (whole<br>room full of large bits to do the job<br>nont desk-top machines can do today).<br>DTPL, PLAN (the 1900 assessbler<br>l

Now I had given up smoking in<br>October 1980, as I had been awing my<br>money. In 1981 I saw an advert for the<br>ZX80 and thought I would send off for<br>one. A week later a laak in a<br>professional computer magazine led to<br>tenand tha

I started to write little programs<br>and I also purchased a faw. The<br>standard of commercial programs<br>available in the closing half of 1981<br>vas \$41,018 awful. I can do better<br>than that I said. Oh yes said everyone<br>started yer

FOR SAM

through local shops and one mail-order<br>advert. Three others followed, none<br>sold very well but then I didn't push<br>them very well.

1982 saw the leunch of the Spectrum<br>and as soon as I got my hands on one I<br>set about writing a game of GOLF. 16K.<br>all in basic, and W.H.Smiths sccepted<br>it as part of their second batch of<br>Spectrum titles. 9,000 tapes in l by tome of the top setting games Back<br>then users were hungry for anything<br>they could get. I'm not saying GOLF<br>was that good (although I still find<br>people with copies even now) but it<br>twas available and cheap (it cost just<br>

While I continued to write some<br>software myself it is true to may that<br>the company. NER Software, became more<br>and more reliant on other programmers<br>As 1983 drew to a close our range was<br>growing and we stated to produce for

1984 saw a massive investment of<br>time and effort in overseas markets<br>(the US and South Africa in<br>particular) and in 1995 a move towards<br>selling software to other companies,<br>Nautertronic started with several of<br>our titles a

#### 81de to make a profit.

In 1985 R&R Software collapsed. Our<br>distributor in South Africa - ZX<br>Africa pty - went bust owing us over<br> $650,000$ . My financial director had not<br>done hip bb, so the way over years and a<br>ware not in place, to R&R bit the<br>

September 1986 saw me at the<br>Personal Computer World Show at<br>Olympia. I was: a) trying to track<br>down a few people who owed me money:<br>b) looking for a free lunch; and c)<br>looking for any free samples I could<br>get hold of. Wha

Now at this point I will point out<br>that saveral of my most annoying<br>programmers had been badgering me for<br>some time to buy them development<br>systems (running on PCs and cosisted.<br>Honestly the youth of the day - tape<br>was goo

Well to cut a long story short -<br>which I know I'm not very good at - I<br>spoke to this nice man called Alan<br>Miles (I still have the card he gave<br>me in my file). He explained that the<br>device was called a DISCIPLE,<br>apologized

nim and me had long chata before he<br>was called away to demo the network<br>operation to some aducational people.<br>Alan and I arranged a meeting in<br>London the following week. You see I<br>had this idea, lalraady had several<br>disc d

Well, I got my DISCiPLEs (I had to pay for them though) and I want home to play. Oh boy! What power, what speed, what...

Ok there were faults, too many for<br>my liking, but I had told Alan I would<br>report back to him. Letters and long<br>telephone calls later and a trip to<br>London produced the new version 2 ROM.<br>Much improved, but Bruce could still

I was now a regular visitor to North<br>London, Bruce & I spent many dinner<br>hours at the local chip emporian<br>talking about the DISCIPLE and this<br>idea he had been working on for a<br>Spectrum competible, and all for under<br>EQOC Th

Still, during one such visit to<br>London (March 1987 it was) I meet John<br>Wass who was then writing for 2X<br>Computing, Me was there to talk with<br>Alan about doing a monthly column in<br>ZXC for the DISCIPLE, just like the<br>DISCOVET was where my life res..y changed.

In May 1987 INDUG was launched at<br>the same time as the version 3 ROM for<br>the DISC1PLE. In fact I conned<br>Rockfort into sending out my Intro<br>usue of FORMAT with the letter that<br>wet smnouncing the version 3 ROM to<br>existing us

duly. As I have said before, I expected about 200 members by the end of the first year, I reached that by the end of the first month.

The first real issue of PORMAT want<br>out in August 1987. 16 pages, all<br>uritten by me, 250 copies printed,<br>hand collated and stapled, and posted<br>out. A new era had arrived. By the end<br>of the first year membership was over<br>th

In 1990 we expanded into new office<br>space and took on Karen, who charned<br>all the male visitors but couldn't use<br>the computer and the had to go. Then<br>the wonderful Janny arrived - equally<br>charning, but with mone of the<br>shor

Well now five years have passed. I have had the plessure of producing<br>over 60 issues I have had the even<br>greater pleasure of making so many<br>friends amongst FORMAT's readers and<br>the fantastic band of contributors we<br>have bu

So what of the future? Well as I<br>write this the rescue package for SAM<br>is beginning to come together, the<br>Robbit looks set to replace the<br>Spectrum that Amatrad has so stupidly<br>run-down and abandoned, and INDUG and<br>FORMAT l

I never thought I would ever become<br>involved in publishing, but FORMAT is<br>now a way of life. The Spectrum & BAM<br>are wonderful mechines to once with<br>far better than the PCs I so often<br>come to blows with these days. The<br>futu

## **PATHELPT**

Port Talbot, West Glamorgan, SA12 6HZ. Tel No. 0639 885008 P.B.T. Electronics Ltd., Unit 17, Port Talbot Workshops, Addison Road,

#### SAM COUPE 512K CONFUTERS

# **MARIES CONNECTION** Parallel (BBC/+D)......£7.99 Parallel Printer (+3 Type).....£7.99 Serial Printer Spectrum Type. ..£8.99 Spectrum Cassette Lead £1.99

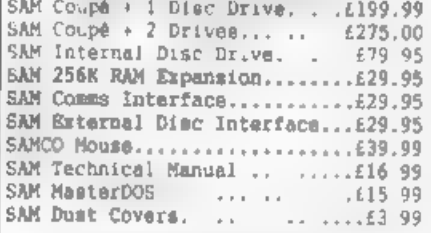

#### **ESSION USE X LATER TOOL**

Citizen 120 (P Citizen 124D. Citizen Swift 9 Colour..... Citizen Swift 224 Colour.....£269.99 Citizen Swift 2248 Colour....£299.99 Seikosha SP1900..............£124.99 Seikosha SP2000. £139.99 Printer Stands. 'SAM Colour Dump Softwa (FREE ob request with Swift 9/2 Citizen 124D.... . . . . . . . . 6195.50

BBC/+D Dual Drive Connector...£14<br>
Cuenter Cuenter Lockable 3.5° Disc Box - 40 . 61 99<br>
Lockable 3.5° Disc Box - 40 . 61 99<br>
3.5° Bulk DS/DD Discs in 10s...64.00<br>
3.5° BOTK DIsc Drives........699.99<br>
Citizen 120D Printer Ribbons...64.99<br>
MT81 Ribbons...................... @ SPECIAL FORMAT OFFERS ©

SAM Dual Joyst.ck Adaptor ... £7 99

Citizen 120D Parallel Printer Pack Citizen Swift 9 Colour Printer Pack

£155.00

£225.00

Colour Dump software also supplied with Swift 9. Both packs include Printer, SAM Parallel Interface and Cable.

Plea: MGT DISC DRIVES AND PLUS D INTERFACES REPAIRED WITH 3 MONTH GUARANTEE, Phone before sending repairs IVES AND PLUS D INTERFACES REPAIRED WITH 3 MONTH OF Please phone before aending repairs<br>BLUE ALPHA'S SAM PRODUCTS

'THE JOY-MOUSE (works with FLASH + all other current software) £29.99.

SOUND SAMPLER - Complete with software and FREE microphone  $\boldsymbol{\epsilon}$ 39.99

VOICE BOX - Make your SAM speak to you. £29.95

\* \* Extra Special INDUG Members Offer ## 800 Aust £54,99<br>Buy Voice Box and Sound Sampler Together For Just £54,99

All prices include VAT at 17.5%.<br>POSTAGE & PACKING: Printers/Computers £5.00 All other products £1.00<br>Make Cheques/Posts, Orders Payable to PBT Electronics.<br>Allow 28 days for UK mainland delivery.

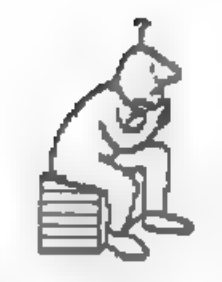

Heilo and welcome. Did you miss me?<br>My apologies if you did. No prize<br>puzzle this month, but there is some<br>pention of a past prize puzzle, which<br>may interest some of you. The regular<br>amongst you will know that I like to<br>pr

### 'ARS MAGNA

The title is of course an anagram of ANAGRAMS. Below is a selection of anagrams, which bear some relation to what they are anagrams of, For example, "best in prayer" is an anagram of 'presbyterian', How many can you unrave

- 
- 
- 
- 1. moon-miarers<br>2. it's in charity<br>3. enraged<br>4. voices rames<br>5. tender names<br>6. court poser
- 
- 

#### IN SEQUENCE

Complete/continue the following<br>sequences (the dashes show where<br>something is missing).

1. 1 1X 1V XII VII<br>2 Y T 1 1, 1 G A L A T N - -<br>3. 100 200 400 800 - 5000 10000<br>4 A S D F G H - - -<br>5. 149 16 27 - -<br>7. 6 15 18 13 1 -

#### 'RIDDLES

Can you solve these riddles?

1, What letter is most useful to a<br>deaf woman?<br>2, Why is a bad cold like a great<br>humiliation?

By:~ Jeremy Cook.

3. Why im a schoolboy being flogged<br>like your eye?<br>4. What ship has two mates, but no<br>captain?

#### **REBUS**

SPOT.

THOUGHT

Here are a couple of rebi<br>(rebuses?). Can you work out what<br>words or phrases are being depicted?

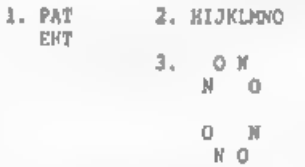

Thats the end of this months<br>puzzles. Below are the solutions to<br>previous puzzles and a bit about a<br>previous prize puzzle. If you have any<br>comments, adverse or otherwise on any<br>aspect of Thought Spot, do send then<br>to me at

#### $---0000---$

#### SOLUTIONS TO JUNE'S PUZZLES

Cryptogram; "My dear readers there is<br>no need to decode this"

That's Odd: The odd one out is<br>ENGINEER, all the others have numbers<br>in them (neTWOrk, frEIGHTer, etc). A<br>suitable replacement would be<br>BRAININESS, although there are many<br>other possibilities

Three Wise Men?: The king kept sixteen of the wise men: seven blind, five seeing, four blind/seeing of one eve. The bind men are of course blind in one eye, the seeing man see with one<br>eye, and a man blind in one eye only<br>can see with the other.

Algebra?: D=12, Nell; think of months of the year.

Spots of Bother:<br>00 22 02  $0 \quad 1$  $\frac{1}{1} - \frac{2}{n}$  $\overline{2}$  $\theta$  $\overline{2}$  $\mathbb{L}$ 21:10  $11 - 03$  $120313$ <br>0 0  $\begin{array}{cc} 2 & 1 \\ 1 & 1 \end{array}$ 3<br>3 00 22 3

Enigmagram: I'm afraid I screwed up. One of the stars was in the wrong place. Sorry. The four words were RADIUM, HELIUM, CARBON and NICKEL. The key anagram was supposed to be CHLORINE.

A Competition: The order was Col first, then Del, Al, Earl, and Bill last.

 $---$ 0000on - - - -

#### Prize Puzzle Results No.12 - Roundabout

I received entries from eight<br>people, and judging tham has proved as<br>difficult as usual. One problem was my<br>wording of the puzzle, which was<br>slightly mabiguous, although I believe<br>that the interpretation I intended was<br>ind

The programs of Craig Turberfield,<br>Ettrick Thomson and John Geisow asked<br>for all the details before drawing<br>anything, then draw the n-sided<br>polygon (n-gon) centered on the<br>coordinates given. Then the polygon<br>was rotated by

similar, but drew the polygon after 'the number of sides was input, and then redrew it (rotated the given angle) at the coordinates given.

The interpretation I wanted was<br>supplied in varying degrees by Tony<br>Jeanes (one of three programs he send<br>in Adrian Jones, Lars Jermius and<br>Colin Felgata (who also provided a<br>mouse controlled version)). These<br>programs firs

The only other main thing that<br>people did differently was the actual<br>drawing of the n-gon. You can either<br>calculate the coords of each vertex by<br>using the centre point and sultiples<br>of the argle 360/n. Or calculate each<br>ve

This problem was such that there<br>wasn't really a great deal of<br>difference between the programs, so it<br>was quite a difficult choice. I<br>decided in the end that the winning<br>program should be that of Lars<br>Jermius; some ports h

The program is reproduced below,<br>with some changes, which I hope you<br>don't object to, Lare. It is written<br>for Spectrum. An example of method one<br>mentioned above is in lines 30 to 120,<br>and method two is used in lines 310 to

10 CLS 20 PRINT "How many sides?"

30 INPUT n 40 DIM x(n): DIM y(n) 50 LET a=2ePI/n 60 PRINT "Which size? (size:78)"<br>70 INPUT f<br>80 IF f>77 THEN GOTO 60<br>90 FOR i=1 TO n<br>100 LET z{i}=127+faCOS (1\*a)<br>110 LET y{i}=87+faCOS (1\*a)<br>120 NEXT i<br>130 GOSUB 400<br>150 LET xmin2=128-(176-2+f)/2<br>160 LET xmin2=128-(176-2+  $D$  xmin2>xmin1)<br>170 LET xmax=255-xmin 170 LET xmax=255-xmin<br>
180 PRINT "x-centerpoint? ";xmin;"<<br>  $-255$ -xmin "x-centerpoint? ";xmin;"<br>  $-25$  190 iNPUT cx<br>
200 IF cx cxmin OR cx>xmax THEN GOTO<br>
180 iNPUT cx<br>
200 IF cx cxmin OR cx>xmax THEN GOTO<br>
1210 LET ymin=

I'm now in the process of catching<br>up with past prize puzzles, so you<br>should get your bits and pieces back<br>con (provided you sent an SAE).<br>Please bear with me, thank you,

 $>>$  COMING SOON  $<<$ 

As we start the sixth volumn of FORMAT we thought we would wet your appetite with a brief look at what is in store for you over the next few months.

PROBLEM SOLVING Start solving problems 'THE COMPUTER WAY.

HACKERS CORNER Mark Lambert gets to grips with converting more programs to disc.

MACHINE CODE<br>WITHOUT THE TEARS<br>Carol Brooksbank continues<br>her highly acclaimed<br>machine code tutorial.

HARDWARE DESIGN<br>How do digital electronics work?<br>Well find out as Adrian Parker's<br>series takes you step-by-step<br>into the world of computer hardware,

+3 TOPIcs The neglected +3 gets its own column contibutions urgently required.

**EASIC CONVERSION**<br>who every version of Basic is an<br>easy to understand as Sinclair and<br>Sam Bas.c This series highlights<br>some of the differences and helps<br>you convert from other machines.

PLUS OUR USUAL MIX

SOFTWARE & HARDWARE REVIEWS,

SHORT SPOT, DISC UTILITIES, MUSIC,

GRAPHICS, MACHINE CODE, ETC,

IN FACT EVERYTHING WORTH READING

All these articles are either ready to run or in a very advanced state  $\sim$  keep reading FORMAT, you <u>WON'T</u> want to m, as anything.

HOBBY & SO FAIR

A new concept in consumer fairs. Covering Computers,<br>Knitting and Stitching, Models and Crafts, Music, Records<br>and CDs. In fact something for everyone.

## SEPTEMBER FAIRS

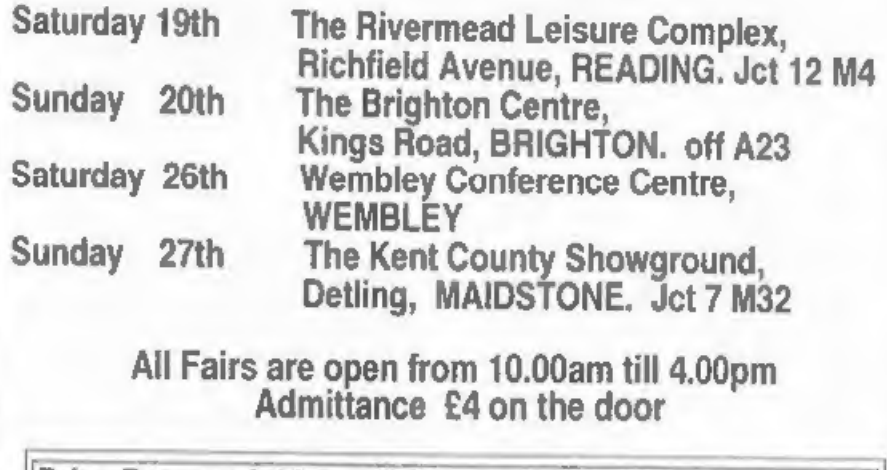

Prize Draw at 3.00pm £100 voucher to Spend at the Fair

For further facts about the Fairs and for Exhibitor information contact John Riding 0225 868100 fax 0225 868200

# SAMPOKE

This is a simple basic program that<br>runs with the code from the Spectrum<br>emulator supplied on the SAMDOS disc,<br>coupled with MASTERDOS. It is designed<br>as an AUTO file for a disc on which<br>Spectrum emulations are placed. The<br>

10 REM Version 1.3 for MASTERDOS<br>20 CLS R#: POKE DVAR 0.0<br>30 LoAD "skelt.bin"CODE 32768; CALL<br>32768<br>40 LoAD "modif.bin"CODE 32256; CALL<br>32256<br>50 LoAD "snapt.bin"CODE 32768: CALL<br>32768<br>50 LOAD "snapt.bin"CODE 16384<br>60 CLOAD 130 LET fs-TRUNCS (ds( TO 10)), ds-ds(<br>11 TO 1 140 IF £\$(LEN £\$-1 TO )=\*.8" THEN LET f28=f\${ TO LEN f\$-2}: PRINT AT n<br>
.10;f28: LET di\$(n)=f28.di\$(n,11)<br>
={HEX\$ FSTAT(f\$,1)){1},di\$(n,12)=<br>
(HEX\$ FSTAT(f\$,1)){2}: LET nen+1<br>
150 LCT n=0,pa\*0<br>
170 CLS<br>
180 LET n=1<br>
190 DO<br>
200 LET f\$=di\$(n){ TO 10) 210 PEINT AT  $n, 10$ ; PEN  $12 \cdot (2 \text{ AND } m=n)$ <br>: HEXS  $(n-1)$ : ":fS: LET  $n=n+1$ 220 LOOP UNTIL  $dis(n) =$ <br>230 IF m>0 THEN PRINT AT n,10; PEN 14

By:- David Zambonini.

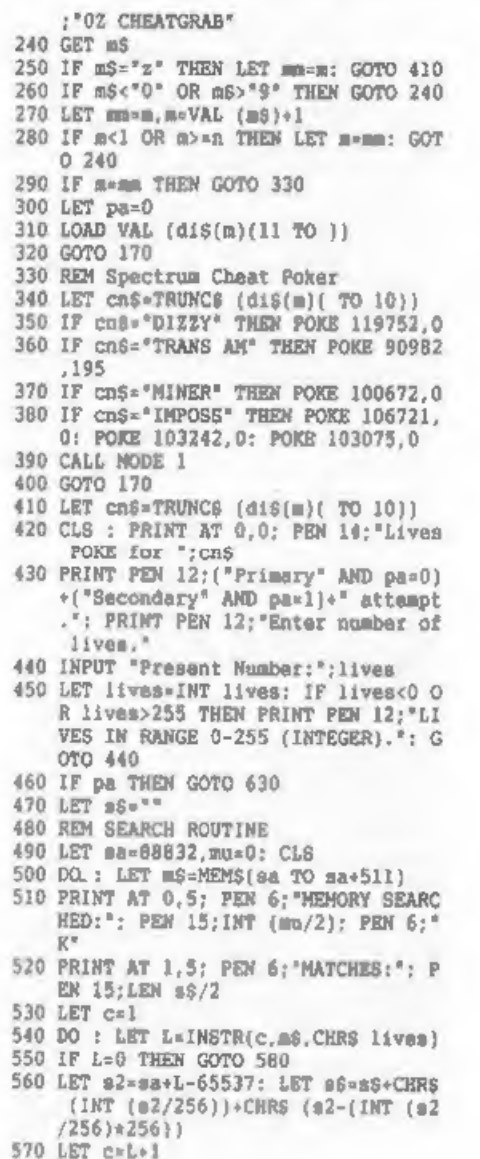

- 
- 
- 
- 
- 
- 580 LOOP WHILE c<513 AND L<>0<br>590 LET sa=sa+512, muemu+1<br>600 LOOP WHILE sa<131071<br>610 LET pa=1<br>620 GOTO 390<br>640 CLS : LET s3\$="\*: PRINT "<SEARCHI<br>NG>\*<br>640 DO : LET m2\$=m\$( TO 2).s\$=s\$(3 TO
- )
- 650 IF PEEK ((CODE 826(1) $\angle$ 256)+CODE 3<br>
2\$(2)+65536)=lives THEN LET s3\$=8<br>
38≠82S: PRINT AT 2,0; PEN 15;LEN<br>
836/2; PEN 6;" found."<br>
660PRINT AT 1,0; PEN 6;"Left:"; PEN<br>
85;LEN 8§/2;\* "<br>
670 LOOP WHILE LEN 8§
- 
- 
- 
- 680 LET s\$=835<br>690 IF LEN s\$=0 THEN PRINT "Complete<br>Failure!": PRINT "<PRESS ANY KEY><br>": PAUSE : LET pa=0: COTO 390<br>": PAUSE : LET 3,0;"(Ljist or [R)eturn"<br>710 GET 18: IF \$45;"l" AND 18<>"r" TH<br>8N GOTO 710<br>720 IF 18="r" TH
- 
- 
- 
- 
- 
- 
- 
- 760 LET nv=CODE 92§(1)+256+CODE 02\$(2<br>
770 PRINT PEN 6; "COUPE :"; PEN 15;n<br>
790 PRINT PEN 6; "SPECTRUM: "; PEN 15;n<br>
790 PRINT<br>
800 LOOP WHILE LEN 93\$<br>
810 PAUSE 830 PAUSE 8NY KEY>"<br>
820 PAUSE 830 GOTO 390
- 
- 
- 
- 
- 
- 

First, FORMAT a new disc with<br>MASTERDOS as the first file. The basic<br>program should follow, as an auto file<br>which mutc-runs at line 10. Now find<br>the SAMDOS disc which contains the<br>Spectrum emulator, and copy the five<br>emula

The two additional functions can be<br>accessed once a suspanct has been<br>arred as described above. Once you<br>are back at the means the last program<br>to be accessed is highlighted in<br>re-selected it will carry on from<br>where it le

The second function is selected by<br>'2' on the mean, and should find at which ddiess the iives are stored (or<br>otherwise, anything that is assigned a<br>numerical value and which changes can<br>be marched for). Once melected, the

I have made inprovenents to my own version by using a IMD RAM pack and MasterBasic. Other improvements to the facilities are possible, if I come up with some more I may do a follow-up Some day soon.

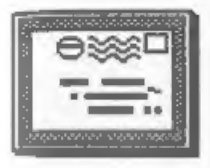

# YOUR LETTERS

Dear Editor,<br>I have been a reader right from<br>issue one of FORMAT and I am amazed

now you manage to go on, month after<br>month, without appearing to repeat<br>yourself. Since the sad death of ZX<br>Computing you have remained the only<br>11feline for the Spectrum (and now<br>6AM) users.<br>Cohers have appeared briefly o

#### Yours mincerely, Brian Drew. **ANGELE**

Dear Editor,<br>So 10 years for Spectrum and 5 years<br>for FORMAT - quite an occasion to<br>celebrate I agree, and many thanks for "FORMAT".

Yes, I am reminded that I was a<br>youngster of 72 when I poked my nose<br>into the Barnstaple branch of<br>"Menzies" and had my first glimps of<br>a Speccy. The young, very enthusiastic<br>salesman whe obviously knew his stuff<br>and prosi

ownership.

Yours sincerely, Basil Lankester.

Dear Editor,<br>
As the worlds worst computer user, I<br>
As the worlds worst computer user, I<br>
derive which satisfaction from any<br>
uucess I achieve with my spectrum. I<br>
use it for genes, video tiling, word<br>
processing, databasi

problem out, (once I had found you). and three cheers for aftersales<br>service, a very rare commodity these<br>days. Anyone for graphics???

#### Yours sincerely, Barry Twyman.

Well Barry, I'm very pleased you managed to short out your problem in the end. Although I am surprised at

your success in tracking down the very<br>elusive PCG and even more surprised<br>that you managed to get a problem<br>answered without then selling you an<br>Atari ST. The handful of people who<br>manage to get through all seem to<br>report

**Andrew Card** 

Dear Editor,<br>
Meravith Cheque for another year of<br>
spendid ducation and entertainment.<br>
It doesn't mean a year ago I was<br>
sending my last sub. For your hectic<br>
operations I expect it seems even<br>
concertions I expect the se

#### Best Wishes, Leslie Pollard.

Thank you Les, your latter is much appreciated. Yep, I do use a spell<br>checker - although the overworked and<br>overpaid (or is that underpaid) Jenny<br>does proof read just before we print<br>out the final text. However I try to<br>wr

word while I recorrect to two words -<br>because that is how I want people to<br>read it, to give stress to the words.<br>Still, I'm sure that given your long<br>and loyal membership we won't fall out<br>over my little idiosyncrasy will

which may

Dear Editor,<br>
I am wondering if you would be kind<br>
enough to pass on to Mr Alan Miles the<br>
enclosed letter which im a personal<br>
one but at necessarily all that<br>
private as I am sure that many others<br>
yill have aimlinr sent

Yours sincerely, Ian Ross.

<sup>I</sup>passed on your letter tan, it actually eased Alan's pain before the creditor's meeting. I'm sure your kind words meant a lot to his, Bob.

**MANNA** 

Dear Editor,<br>
Last Thursday I heard that SAM<br>
Computers Ltd had sadly gone into<br>
liquidation, maother victim of this<br>
liquidation. I would like to say I<br>
eympathize with everyons at SAMCO for<br>
what has happened as I (in my

Yours sincerely, D.Westray,

Dear Editor,<br>
I was so sorry to hear of the<br>
failure of SAMCO to continue trading.<br>
It has obviously been very difficult<br>
for them to heep their head above<br>
water. I all wine all of us who own and<br>
water. I all wine all of

help. short of purchasing the company, I will certainly try. You still have a<br>lot of loyal owner/users who also believe in the product.

#### Yours sincerely, J.J.Flood.

Thanks John. Many similar letters<br>have come in over the past month and<br>hundreds of telephone calls. What we<br>now meed is everyones help - both<br>financial (svery penny helps) end in<br>other ways. Spread the word about<br>FORMAT, w **CONTRACTOR** 

Dear Editor,<br>With much regrat I have decided not<br>to renew my membership of INDUG this<br>year.<br>My "Rubber key" Spectrum was bought<br>as a toy by me as I was fed up with<br>getting "Error" from the demo machines<br>in the dealers whil

it out. and spend ages trying to find<br>the right key, after working with the<br>IBM. So I'm retiring it, the rubber<br>keyboard is in mint condition, and who<br>knows, it may be worth something<br>someday; and an IBM is now installed<br>a

one might think as Sinclair Basic<br>allows computed GOTO, GOSUB, and of<br>particular interest to me, computed<br>RESTORE, which GW doesn't, so another<br>way has to be found!) but I will have<br>found menories of the friendly editor<br>on

#### Yours sincerely, John Littler.

The only thing I can say about this<br>letter is - He'll be back. Over the<br>years I have seen more people return<br>to the Spectrum efter PC inflicted<br>brain damage than for any other<br>reason. Oh yes, he mentioned in his<br>foullette **HARRY** 

Dear Editor.<br>At iasti I've got round to writing<br>to FORMAT. I'm always full of good<br>intentions, but it has still taken me<br>two years to write to you.<br>My history has been 2161, Spectrum<br>MK and now SAM, 00 I've seen<br>magazines

were... the marii minimulantic individuals<br>in making their first etcp). Perhaps you<br>mammber my sarly days as MINDSEYE<br>through Orwin Software (RIP), or my<br>one 'hit' W.T.H.A.S. through one<br>silvarnoft. (if you need an explain

#### Yours sincerely, P.Rushton.

I remember Silversoft very well but<br>the names of games from that far back<br>presents more of a difficulty.<br>Any Spectrum is better than no<br>Spectrum at all but the ender you give<br>is mino the order of incompatability.<br>Just abo

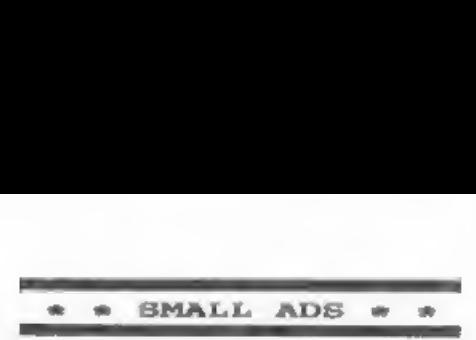

CITIZEN 124D 26 pin dot matrix printer (parallel). Very good condition. Boxed with manual and fanfold paper. £150. Phone 0428 64388 for details.

SAM Coupé 512K, two drives, Comms interface, MasterDOS & MasterBasic, Lern Santape 4 and Toolkit, £150. Spectrum+, PLUS D interface, two DSDD Sh" drives, VTX5000 modem, Joystick interface, leads and software, £100. Phone 0782 49071

SERIOUS SPECTRUM SOFTWARE Hisoft Devpac Assembler (PLUS D disc) £7. Spare Devpac manual £2. Hisoft Pascal (Tape) £5. Tasword+2 £6. OCP+80 Assembler £4. Phone Richard on 0742 475035 after 5.30pm.

URGENTLY REQUIRED Sambus with real-<br>time clock to run Amateur Radio<br>software. Will pay full price +<br>postage for good secondhand unit and<br>recorded delivery. Tel: Ron Deeks on<br>Brighton (0273) 746819.

SAM Software and Hardware for sale.<br>All items very good condition. Send<br>SAE to M.Longhorn, 39 Cranbrook Road,<br>Redland, Bristol, BJ6 7BP.

www.wakitata.com

## YOUR ADVERT<br>Selling, Buying, Pen Friends, etc.

Any PRIVATE advert, up to 30 words<br>(subject to acceptance), will be<br>printed FREE in the next available<br>issue. Any software sold must be<br>original, in working order and with<br>full instructions. The publishers will<br>not be held

PLEASE NOTE:~ Due to limited space we can't guarantee your advert will appear in a particular issue. If your advert remains unpublished after two issues please send it in again.

### **SOFTWARE**

SAM Coupé SOFTWARE - On 34" Disc

DRAGON TILES The thinking man's game.<br>Always different, always taxing, the<br>most addictive game so far written for<br>the SAM Coupé. RRP £8.95<br>Coder Code SCD-01 Price £6.95

SAM DEMO DISC #1 Utilities, demos, screens, a game, and lots more, A real bargain for any SAM owner. Order Code SCD-02 Price £1.50

## DISC{PLE/PLUS D SOFTWARE Please state 34" or 54" disc

ARTIST 2 The best art package ever wermions on the same disc with page<br>maker and utility software. RRP £19.95<br>Order Code \$PD-01 Price £16.95

 $4 + 4$  NEW  $-$  NEW  $-$  NEW  $+$   $+$   $+$ 

UTILITY DISC #1. Six of the best and most useful disc utilities for<br>DISCIPLE or PLUS D. Added mystery<br>bonus program - not to be missed.<br>Requires GDOS 3d or G+D0S 2a<br>RRP £9.95 Order Code SPD-02 Price £6.95

MARK GIRCLEAMATION B DOR WARRING<br>Supplied on tape for transfer to disc.<br>G-DOS 2m for PLUS D (ROM 1a)<br>Order Code FST-90 Price £4.50<br>GDOS 3d for DISCIPLE (ROM 3) Includes<br>new set-up program, for easier to use.<br>Order Code FST

+ SAMSPEC\_SOPTMARE<br>SAM + Spectrum software on <u>one</u> disc.<br>(34" or 54" - please state on order)

FONT LIBRARY #1, 100 screen fonts plus<br>support software, easy to use on<br>either computer. Special +3 disc<br>available (Spectrum files only)<br>RRP  $\ell B.95$ <br>Order Code \$SD-01 Price  $\ell 6.95$ 

MONEY MANAGER Advanced Personal Budgeting System for both machines, Spectrum version needs 128k/+2 (not +3/+2a). RRP £15.95 Order Code SSD-02 Price £12.95

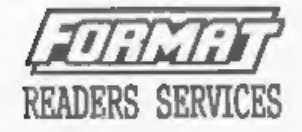

#### **HARDWARE**

SPI. - SAM's Parallel Interface A full<br>feature Parallel Printer Interface.<br>Totally competible with SAM's ROM and<br>DOS printing routines and with utility<br>programs like FLASH and TASWORD 2. The<br>SPI has the added advantage of

PRINTER LEAD Top quality paral printer lead (BBC Standard). 2 meters long. For use with DISCIPLE, PLUS D or SAM. RRP £9.95 Ordar Code PPL-01 Price £7.95

#### **FORMAT BACK-ISSUES**

Volumes 1, 2 and 3 of FORMAT now available only as complete volumes. Order Code FB1-V1 (Vol.1) Price £10.00<br>Order Code FB1-V2 (Vol.2) Price £12.00<br>Order Code FB1-V3 (Vol.3) Price £12.00<br>Order Code FB1-V3 (Vol.3) Price £12.00<br>All issues, from Volume 4 N° 1 to the<br>latest immum, are still ava

**FORMAT BINDERS**<br>
Hardcover binders to protect your<br>
valuable magazines. Each will hold 12<br>
issues, eaay to insert/remove.<br>
Order Code PMB-01<br>
Price £4.50 . . . . . .

#### ORDERING

All prices include UK Postage and<br>Packing. Overseas readers please add<br>10% to total order for extra postage.<br>Please MARITE YOUR ORDER ON A PIECE OF<br>PLAIN PAPER, and mark envelope ORDER.<br>Clarity state order Code: Title: Qua